## **25S Massenermittlung-Holzliste**

## **Leistungsumfang**

In dem Programm können 37 unterschiedliche Holzteile in einer Liste zusammengestellt werden. Durch die Vergabe eines Index (a, b oder c) können bis zu 3 Gruppen gebildet werden.

## **Eingabe**

Nachdem die Holzgüte und deren Oberflächenbehandlung und -beschaffenheit definiert sind, stehen 2 Zeilen der freien Eingabe zur Verfügung. Die Eingabe der Holzabmessungen erfolgt in einer Tabelle, die aus 2 verschiedenen Masken bestehen kann:

St. Länge Ges.L Querschn. Volumen oder Querschn. St. Länge Ges.L Volumen

Der Ausdruck dieser Tabelle kann ein- oder zweizeilig erfolgen.

Während der Eingabe kann man auf folgende Hilfen zurückgreifen:

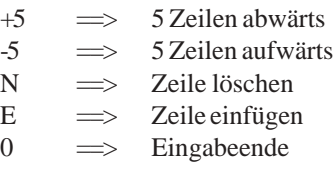

Erfolgt bei einer Eingabe in der Tabelle eine '0' (außer bei der POS.), dann kann diese Zeile erneut bearbeitet werden.

Nach den Eingaben der Anzahl, Länge und Dimension, errechnet sich das Programm die Gesamtlänge und das Volumen.

Alle Holzteile, die mit dem gleichen Index (a, b oder c) gekennzeichnet sind, werden am Ende der Liste in einer Gruppe zusammengestellt. Den Kennbuchstaben können unterschiedliche Bezeichnungen zugeordnet werden.

Zur Optimierung der Ausgabe bietet das Programm am Ende der Eingaberoutine die Möglichkeit der Umsortierung. Die Tabelle kann nach Positionsnummern, Bezeichnungen, Abmessungen etc. neu aufgebaut werden. Eine Zusammenfassung von Holzpositionen erfolgt automatisch, wenn die Bezeichnung, der Index und die Breite bzw. Höhe identisch sind und die einzugebende max. Längendifferenz einen Zusammenschluß erlaubt.

Nachdem die Zusammenstellung der Gesamtoberfläche, -länge, -volumen und die Ausgabe der mit den jeweiligen Indizes kombinierten Holzteile erfolgte, besteht eine weitere Möglichkeit der Verknüpfung. Alle Hölzer, die ein bestimmtes Maß in der Länge oder in der Breite bzw. Höhe einhalten, können zusammengefaßt werden.

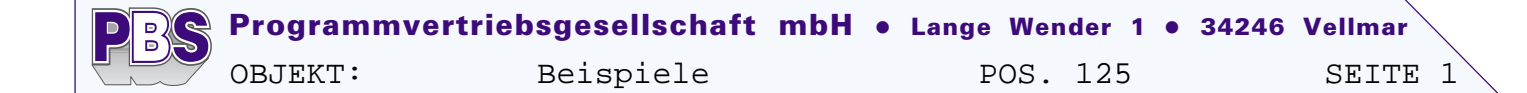

HOLZLISTE NR. '25S'zu Zeichnung Nr. 12.3 vom 24.02.1994

Nadelholz Gütekl. II/B druckimprägniert gehobelt

1. Zeile der freien Eingabe

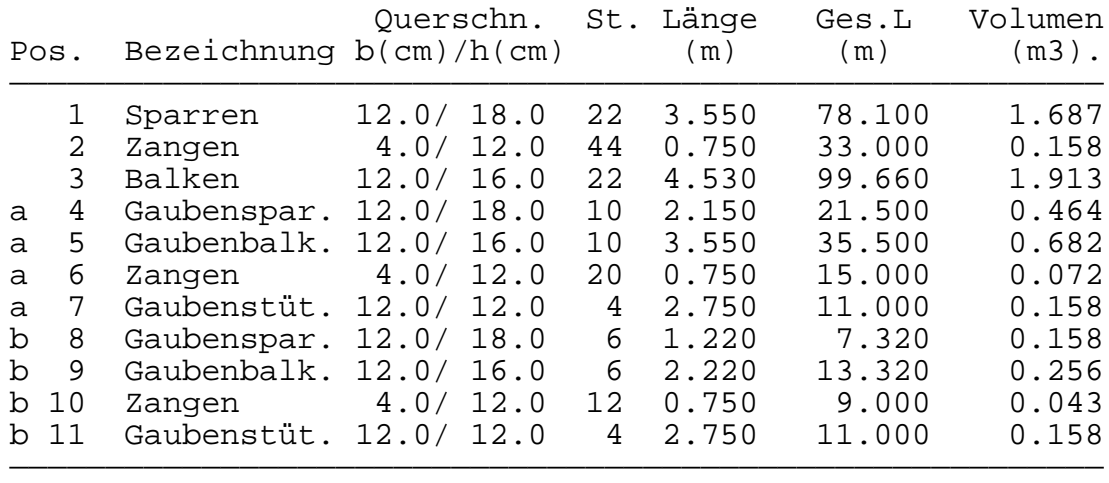

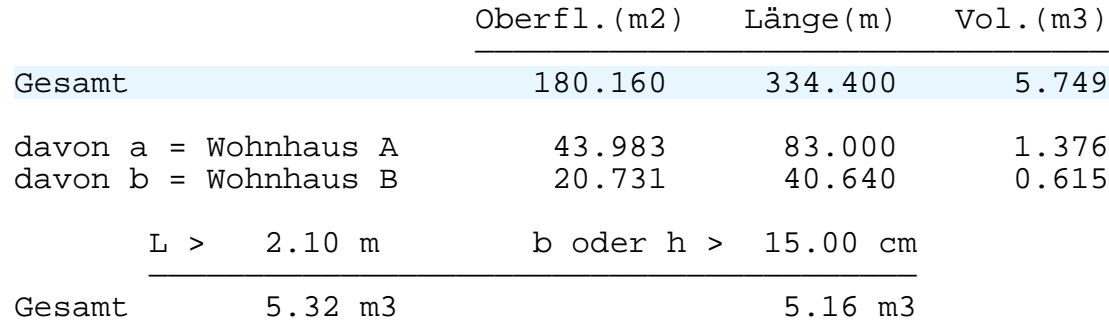